### BeyondHMI

# PCL Printing Library

#### **Overview**

The Beyond HMI PCL Printing Library (BhiLibPcl) for Wago e!COCKPIT allows a Wago PFC200 PLC to print directly to a PLC5-compatable laser or inkjet printer using a TCP/IP connection.

PLC5 is supported by some Hewlett-Packard printers and is also supported by other manufacturers' printers.

The library allows e!COCKPIT programmers to efficiently format documents and send them to the printer. Text can be printed at specific positions on the page.

A simple interface abstracts the TCP/IP socket management and print job management. The library can work with any font that is installed on the printer.

BhiLibPcl can be integrated with the Beyond HMI LACT library (BhiLibLACT) to permit printing of LACT batch reports to an Ethernet printer. Formatting of the batch report is controlled by a template ("layout") file – which the user creates in a simple *markup language*. Multiple layout files can be loaded onto the PLC and the desired batch report layout can be changed at print time.

The BhiLibPcl library uses runtime licensing. A license is required for each PLC which executes the library code. The program will run for approximately 100 printing operations in trial mode before a license is required. Licenses must be purchased from Beyond HMI, Inc.

Beyond HMI also provides a sample e!COCKPIT project which demonstrates how the library is typically implemented. End users are free to use and/or modify this project at no cost.

### BeyondHMI

#### Library Features

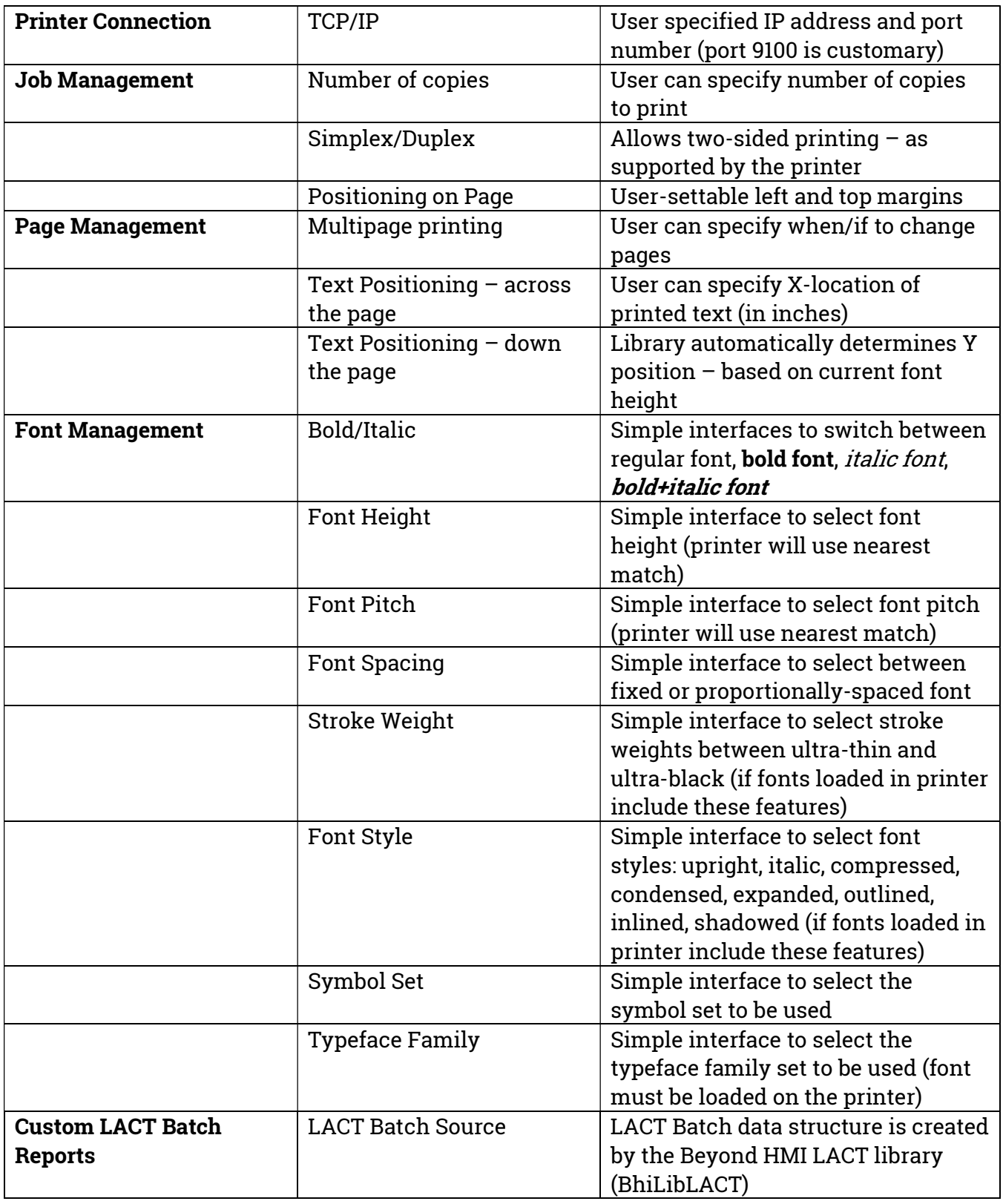

## BeyondHMI

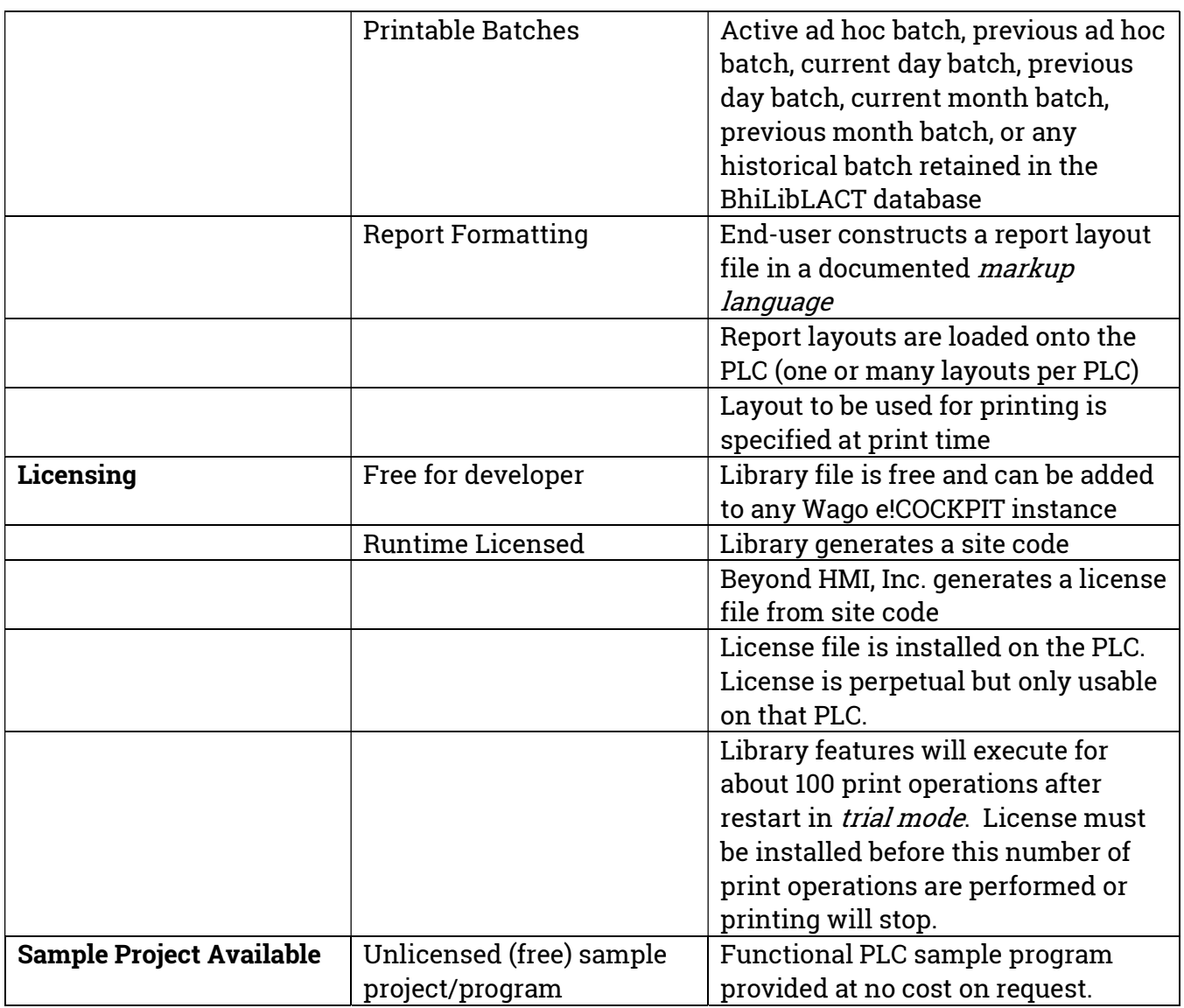